# 7 stappen voor het juist aanleveren van materiaal voor een digitale bioscoopreclame

#### **1. Algemeen**

- Het opmaakformaat dient te zijn: **1920 x 1080 pixels**, dus in een verhouding van **16:9**. In de meeste gevallen kan het hele beeld gebruikt worden. Houd rekening met een kleine veiligheidsmarge voor tekst en logo van 5% rondom ofwel de standaard veiligheidsmarge voor televisie.
- Houd er rekening mee dat uw reclameboodschap een beperkte tijd in beeld is. Een eenvoudige opzet is effectiever. Gebruik daarom alleen de hoognodige informatie zoals: naam, logo, evt. vestigingsadres, slogan en/of een illustratie. **Vermijd het gebruik van een telefoonnummer, e-mailadres, volledig adres inclusief postcode en/of QR-code!**
- Heeft u elders al een reclame-uiting? Vraag daarvan de bestanden op bij bijvoorbeeld de drukkerij of het reclamebureau waar deze reclameuiting is vervaardigd. Dit geldt ook voor logo's die niet in uw bezit zijn. Dit zal de kwaliteit van uw reclame-uiting ten goede komen.

## **2. Programma's of grafische software**

- Bij voorkeur aanleveren voor Apple Macintosh. Lever altijd de gebruikte lettertypes aan. Programma's: Adobe InDesign, Adobe Illustrator, Adobe Photoshop, Adobe After Effects.
- Wanneer u PDF aanlevert dient u gebruikte lettertypes apart mee te leveren.
- Voor PC kunt u aanleveren, mits u alle gebruikte lettertypes omzet in lettercontouren, vanuit de volgende programma's:
- Adobe Illustrator, Adobe InDesign, Adobe Photoshop, Corel Draw-bestanden **exporteren** als Adobe Illustrator bestand.
- Wanneer er in een Adobe Illustrator- of CorelDraw bestand gebruik gemaakt is van transparanties, lever dan de gebruikte beelden apart mee samen met een PDF als voorbeeld.
- **Lever géén bestanden van Microsoft Word, Excel, Publisher, WordPerfect of PowerPoint. Deze kunnen uitsluitend gebruikt worden als voorbeeld. Dit geldt ook voor bestanden van internet. Deze hebben een te lage resolutie en zijn niet bruikbaar! U kunt niet aanleveren via Windows Live!**
- Wanneer u bewegend materiaal (filmbestand) aan wilt leveren, gebruik dan gangbare bestandsformaten, zoals Quicktime movie, mpeg 4 of WMV. Dergelijke bestanden dienen in een hoge kwaliteit aangeleverd te worden, bij voorkeur zonder compressie. Het bestand dient 25 beelden per seconde te bevatten en exact zolang te duren als aangegeven op uw contract. Bovendien moet het bestand dezelfde pixelafmetingen hebben als stilstaand materiaal (zie punt 4). **Let op! Geluid is niet mogelijk!**

### **3. Aandachtspunten voor de verschillende programma's**

Algemeen

- Werk in RGB-modus! Dit is namelijk geen drukwerk. Indien u toch CMYK gebruikt kunnen de kleuren in de commercial afwijken van uw kleuren!
- Geef alle bestanden een extensie mee, bijvoorbeeld: EPS, TIF, JPG.
- Gebruik in de benaming geen vreemde karakters, zoals: #, @, " enz.

Adobe Illustrator

- Vermijd het gebruik van geïmporteerde bestanden. Lever deze mee als ze toch nodig zijn!
- Zet tekst bij voorkeur om in lettercontouren.
- Adobe Photoshop
	- Gebruik uitsluitend EPS, TIFF, PSD of JPG (hoogste kwaliteit).

### **4. Los aangeleverd beeldmateriaal**

Foto's dienen minimaal een afmeting van 1920 x 1080 pixels te hebben. Groter is geen probleem, kleiner wél.

### **5. Aanlevering fonts**

- Lever altijd de gebruikte lettertypen aan. Ook als u tekst in lettercontouren hebt omgezet. Zo kunnen we later eventuele correcties uitvoeren. Kunt u het lettertype niet aanleveren? Geef dan de naam van het lettertype door. Wanneer wij dit lettertype niet hebben, gebruiken we een ander lettertype dat qua stijl het best in de buurt komt.
- Per lettertype een complete lettermap aanleveren.
- Controleer of alle gebruikte fonts zijn meegeleverd.

#### **6. Aanleveren van digitaal materiaal**

- Aanleveren per e-mail heeft onze voorkeur. **Vermeld altijd uw klantnaam en/of kenmerk!**
- Probeer niet zoveel mogelijk bestanden in een mail te passen aangezien een mailprogramma deze vaak comprimeert en/of verkleint om de mail kleiner te houden. **Dit gaat ten koste van de kwaliteit.**
- De te versturen e-mail mag niet groter zijn dan 10 Mb. U kunt daarbij een PDF-bestand aanleveren zodat wij kunnen controleren of er niets ontbreekt. U kunt bestanden mailen naar **traffic@cinefox.nl**.
- Wanneer uw bestanden groter zijn dan 10 Mb kunt u deze versturen via WeTransfer: **http://cinefox.wetransfer.com.**

### **7. Controle van onze kant**

Als bij de ingangscontrole of op een later tijdstip blijkt dat er onvolkomenheden zijn zullen wij contact met u opnemen. Hiervoor is het belangrijk dat wij weten wie we kunnen bereiken om snel te kunnen handelen. Dit geldt ook voor contact met reclamebureaus. Graag de klantnaam vermelden en de contactpersoon voor het reclamebureau.

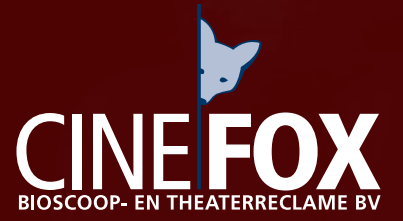

*CineFox Bioscoop- en Theaterreclame BV* Saltshof 1012, Wijchen Tel. (024) 641 33 79 info@cinefox.nl www.cinefox.nl